## 顔写真登録サービス **CloakOne Smart**

## 利用手順

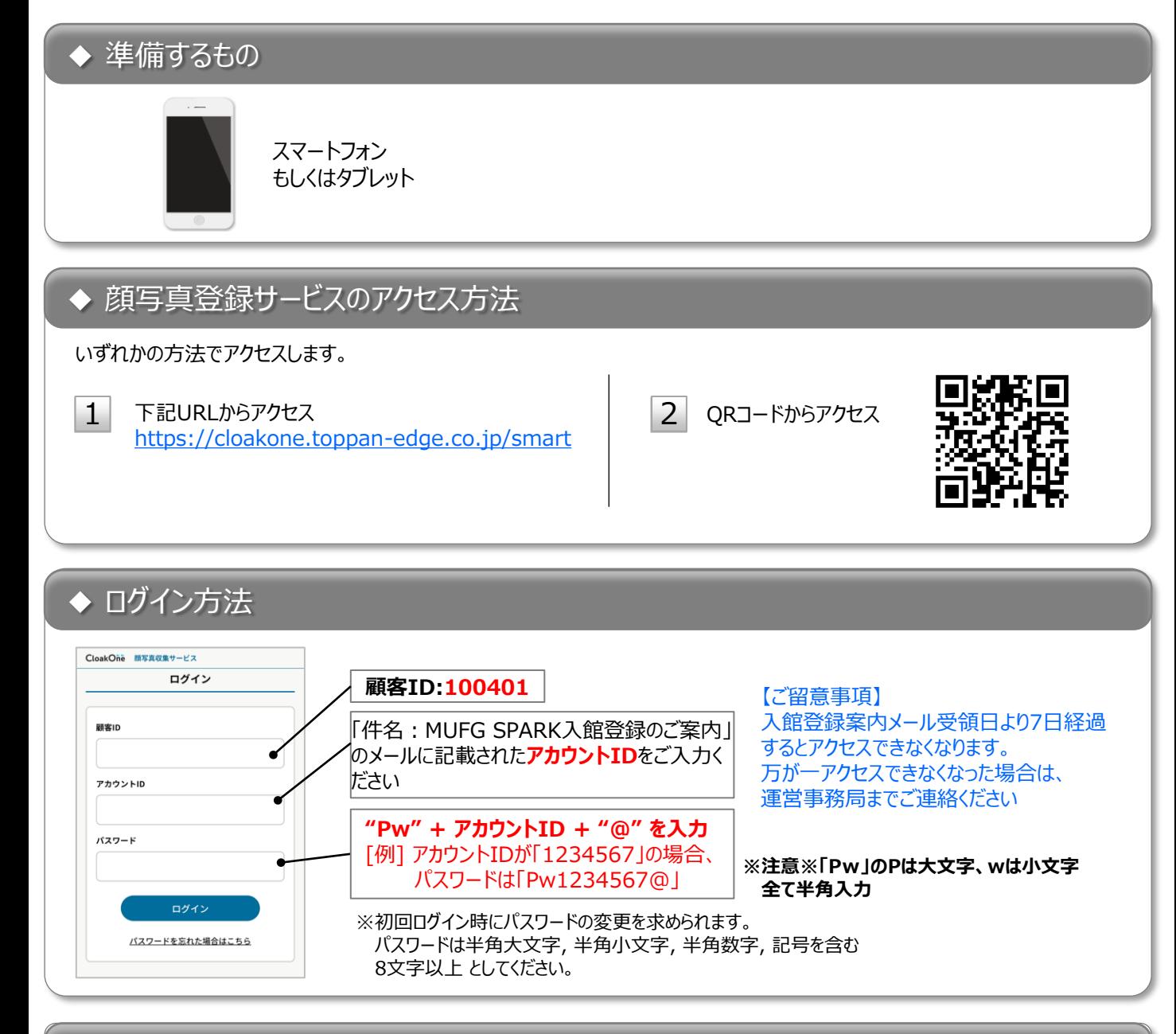

◆ 問い合わせ先

SPARK運営事務局:mufg\_spark\_PF@mufg.jp

## 顔写真登録の進め方

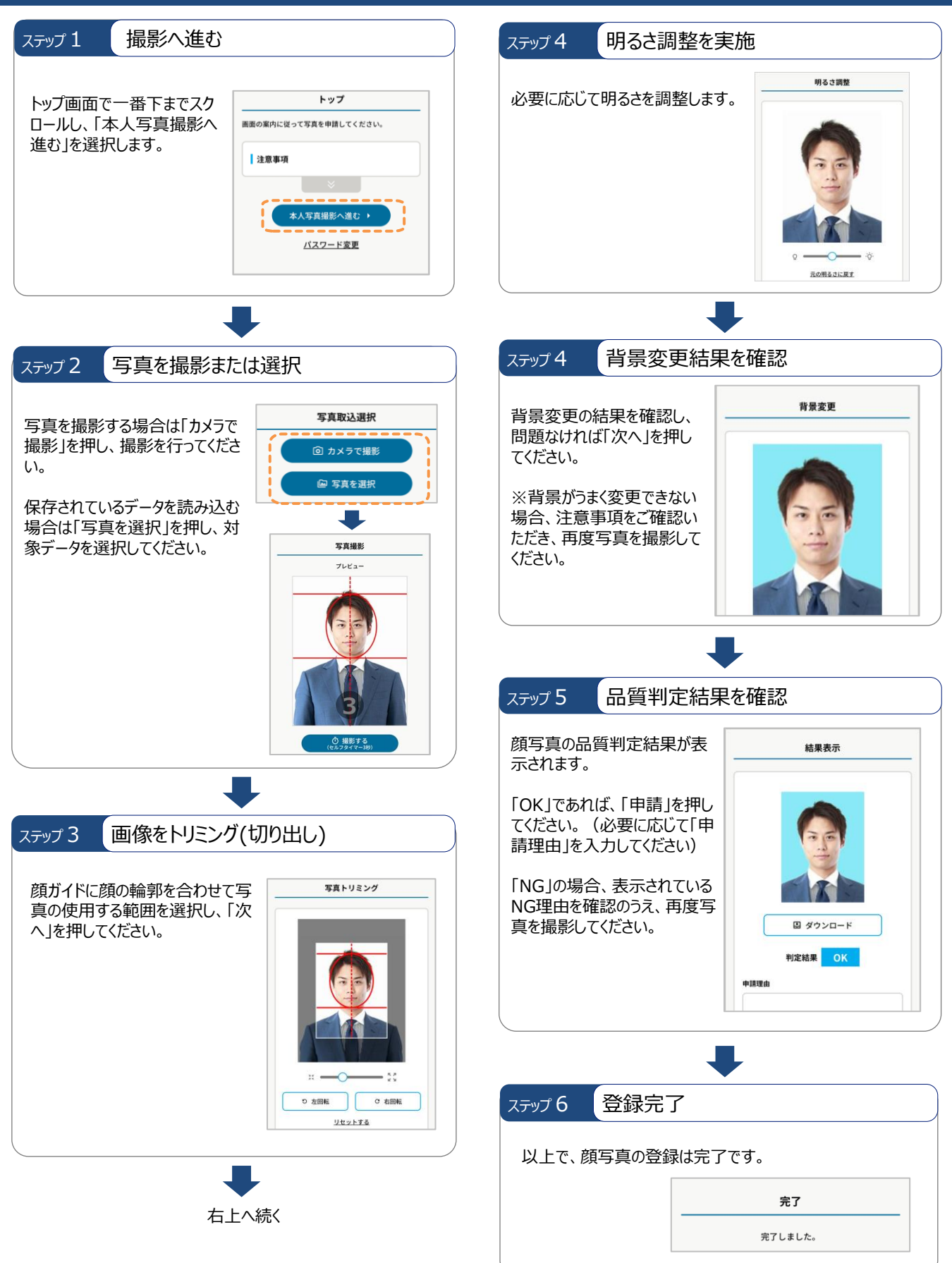